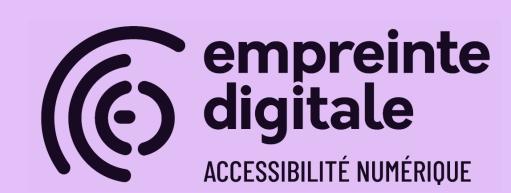

# **Créer du contenu accessible**

(mise à jour : 26/02/2024)

# **CONTEXTE**

Cette formation à l'accessibilité numérique donne les clés pour créer des contenus web et des documents bureautiques en prenant en compte les besoins des personnes handicapées.

- **Durée** : 1,5 jour (10,5h)
- **Public** : community manager, professionnels du marketing et de la communication
- **Pré-requis** : Aucun.
- **Livrables** : diaporama avec liste de ressources complémentaires

# **OBJECTIFS GÉNÉRAUX**

- Connaître le contexte législatif et les utilisateurs concernés ;
- Défendre l'accessibilité numérique et comprendre les enjeux qui y sont associés ;
- Découvre les technologies d'assistance et l'utilisation des lecteurs d'écran en particulier ;
- Utiliser facilement le référentiel RGAA et ses ressources ;
- Connaître les bonnes pratiques liées à l'accessibilité numérique sur les systèmes de gestion de contenu.

# **COMPÉTENCES CLÉS VISÉES**

A la fin de la formation, les stagiaires seront en compétence de :

- Citer les différentes normes et les référentiels existant dans le domaine de l'accessibilité du Web ;
- Utiliser et configurer les outils de publication pour rédiger de manière accessible ;
- Évaluer certains critères d'accessibilité sur internet ;

# **PROGRAMME DÉTAILLÉ**

# **Conception et édition : les impacts sur l'accessibilité numérique**

- Sensibilisation à l'accessibilité numérique
	- Définition du contexte légal
	- Quels sont les outils utilisés par les utilisateurs en situation de handicap
- Rôle des équipes de conception dans la prise en compte de l'accessibilité numérique
- Rôle des équipes éditoriales dans la prise en compte de l'accessibilité numérique et sa pérennisation
- Liste des critères d'accessibilité à discuter dès la conception

#### **Images**

- Images de décoration
- Images porteuses d'information
- Images liens
- Images complexes
- Textes en images
- Images légendées

# **Rédiger sans se contenter d'informations de position ou de couleur**

- Information donnée par la couleur
- Information par la forme, la taille ou la position

#### **Structurer ses contenus**

- Titres
- Listes
- Citations
- Tableaux de présentation
- Tableaux de données et tableaux complexes

### **Maîtriser les effets de présentation**

- Détournement d'éléments
- Texte justifié et largeur de colonnes

### **Orienter les utilisateurs**

- Liens explicites
- Liens identiques
- Liens explicites hors contexte
- Changements de langue
- Changements de sens de lecture

### **Penser sa rédaction pour le plus grand nombre**

- Abréviations, acronymes et sigles
- Compréhension des contenus
- Alternatives aux textes complexes

### **Multimédia**

- Identification des médias
- Vidéos : comprendre sans le son
- Vidéos : comprendre sans les images
- Cas des vidéos sans dialogue
- Cas des fichiers sons seuls
- Contrôles accessibles au clavier et à la souris

### **Documents bureautiques**

#### Images

- Ajouter un texte de remplacement dans Word
- Associer une légende à une image dans Word

#### Couleurs

- Information par la couleur
- Contrastes de couleur

#### **Structure**

- Titres de contenu
- Listes

● Notes de bas de page

#### **Tableaux**

● En-têtes de colonnes

#### **Navigation**

- Liens
- Sommaire
- Ordre de lecture

#### Finaliser le document

- Vérifier l'accessibilité
- Renseigner les métadonnées
- Enregistrer au format PDF accessible

### **Ressources pour la contribution accessible**

● Panorama des ressources disponibles pour appuyer la contribution accessible

# **MÉTHODES PÉDAGOGIQUES**

- Présentations des concepts
- Exercices et cas pratiques de mise en pratique

# **MISE EN ŒUVRE**

- Formation en visio-conférence ou présentiel selon le cas
- Nombre de journées : 1,5 jours soit 10,5 heures
- Nombre minimum de participants : 3
- Nombre maximum de participants : 12
- Personnes en situation de handicap : merci de nous consulter pour nous permettre d'évaluer avec vous la possibilité d'adaptation de notre formation à vos besoins

# **VALIDATION DES COMPÉTENCES**

Au cours de de formation, les stagiaires ont l'opportunité de mettre en œuvre leurs compétences par le moyen de jeux de questions/réponses. Évaluation par le formateur sur la base de ces mise en pratique.

À la fin de la session, un quizz d'évaluation des acquis est effectué et corrigé.

# **ANIMATEUR(S) / ANIMATRICE(S)**

#### **Simon Bonaventure**

Responsable du pôle accessibilité numérique à Empreinte Digitale, Simon accompagne des sociétés et organismes à la mise en œuvre de services numériques accessibles. Ses missions vont de l'audit d'accessibilité numérique, à l'accompagnement d'équipes de développement pour s'assurer de la conformité au RGAA, en passant par des formations dédiées à l'accessibilité numérique (auditeur, webdesigner, contributeurs, développeurs, etc.).

#### **Clément Fresneau**

Formé au web éditorial, Clément a travaillé au CNED en tant que chargé de communication et d'édition numérique. Sensibilisé à la contribution accessible, Clément assiste Simon dans l'animation du pôle accessibilité, et réalise des missions d'expertise comme des accompagnements à la rédaction de schéma pluriannuel et anime les formations dédiées à la conception graphique et fonctionnelle accessible, sur la contribution accessible ou encore sur le pilotage de projets accessible.